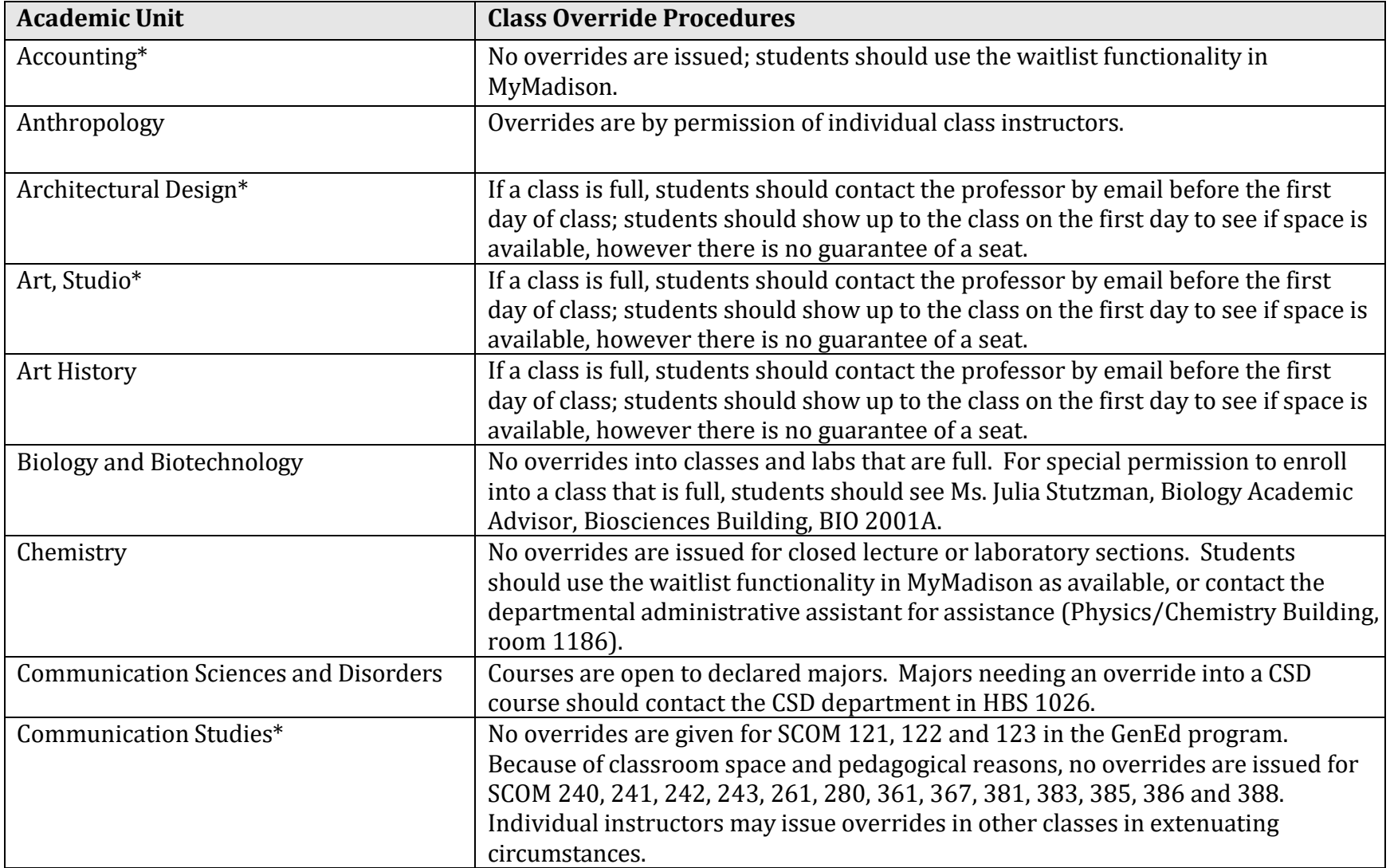

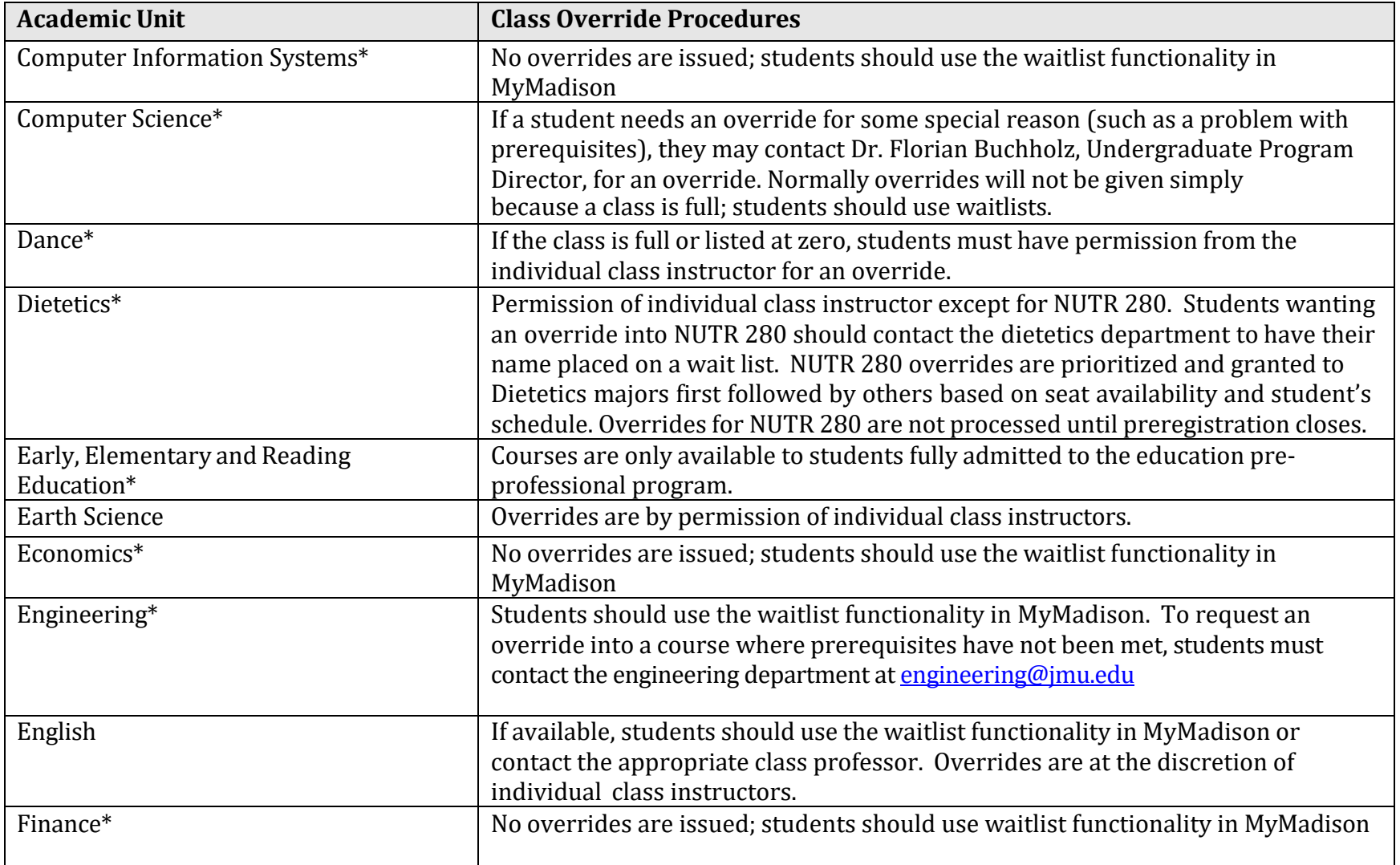

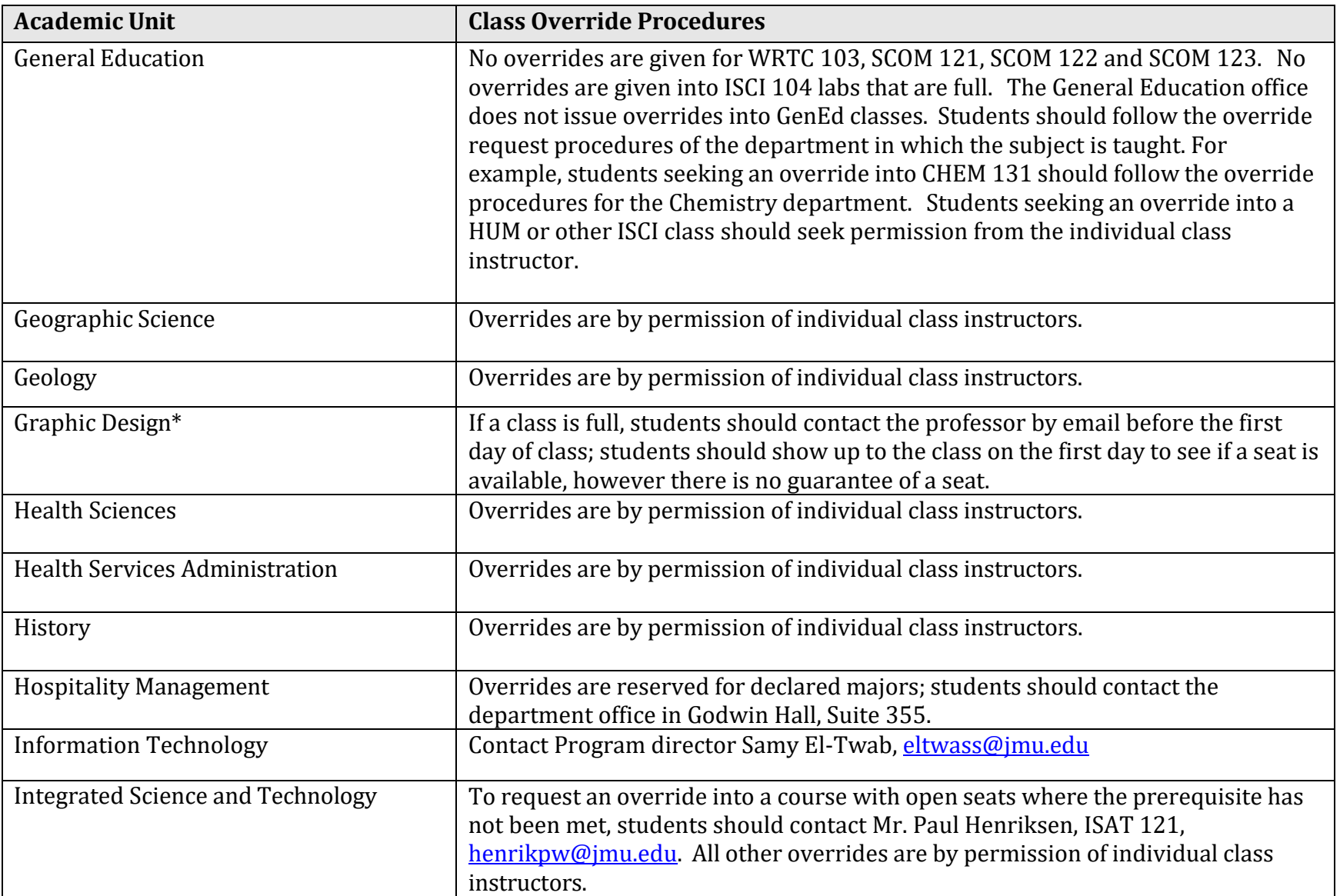

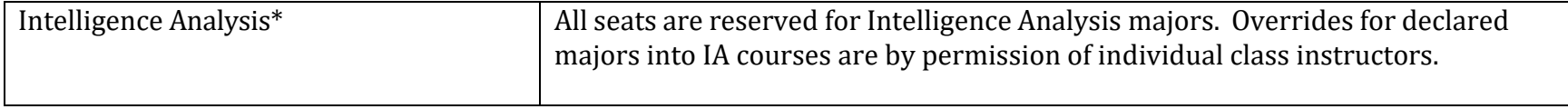

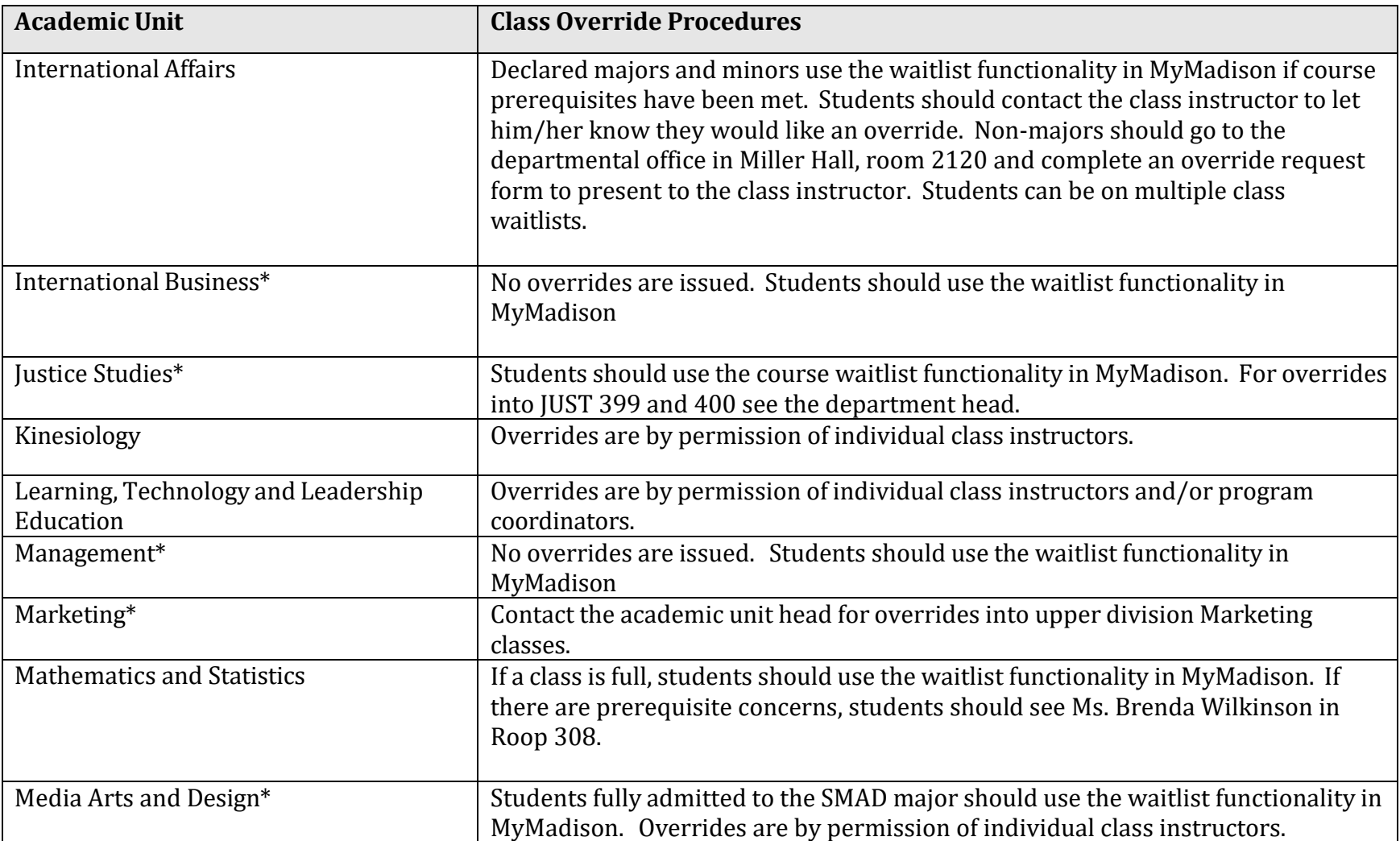

JMU Class Override Procedures for Undergraduate Classes -August 2023

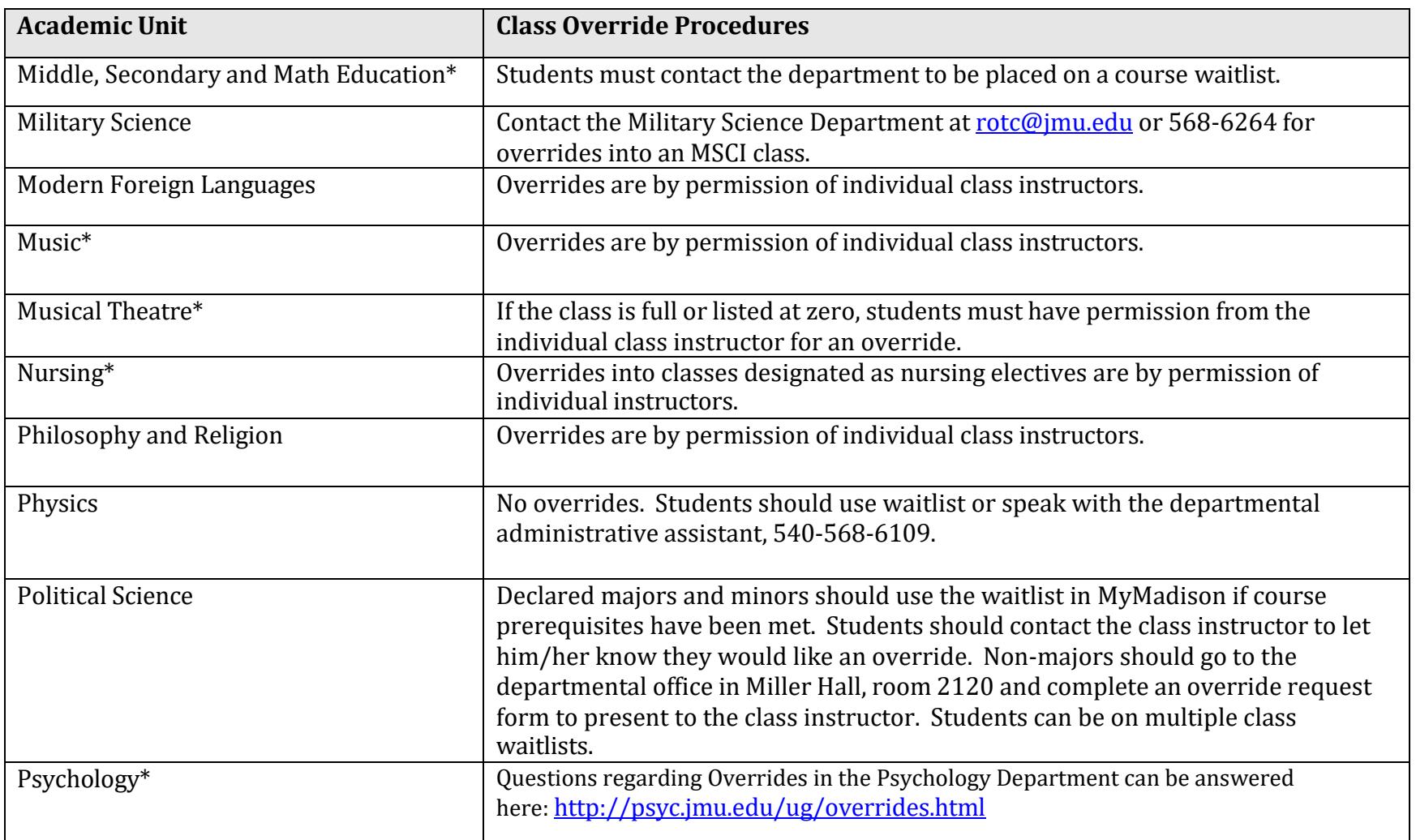

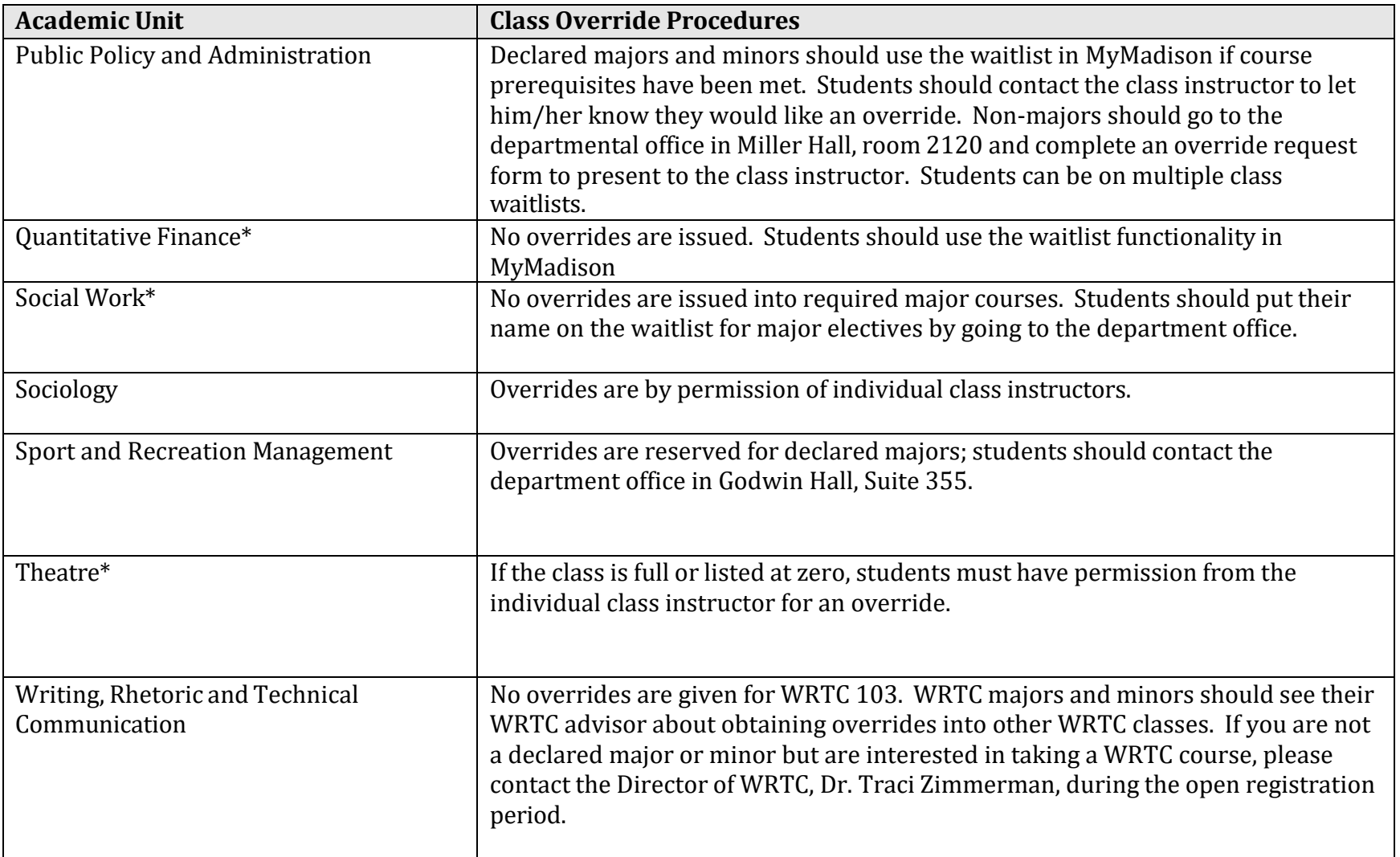

*\* Asterisk denotes major(s) with admission and progression standards.*

JMU Class Override Procedures for Undergraduate Classes -August 2023

Document last updated by University Advising, November 2015